# Colors, Textures, Cameras, and Lights In PLaSM

plasm/psmlib/colors.psm

### Luce e Colore

- Spettro elettromagnetico (dip. temperatura)
- Occhio sensibile ad uno spettro dal rosso al violetto
- Simulato da una combinazione "convessa" di tre colori: Rosso, Verde e Blu

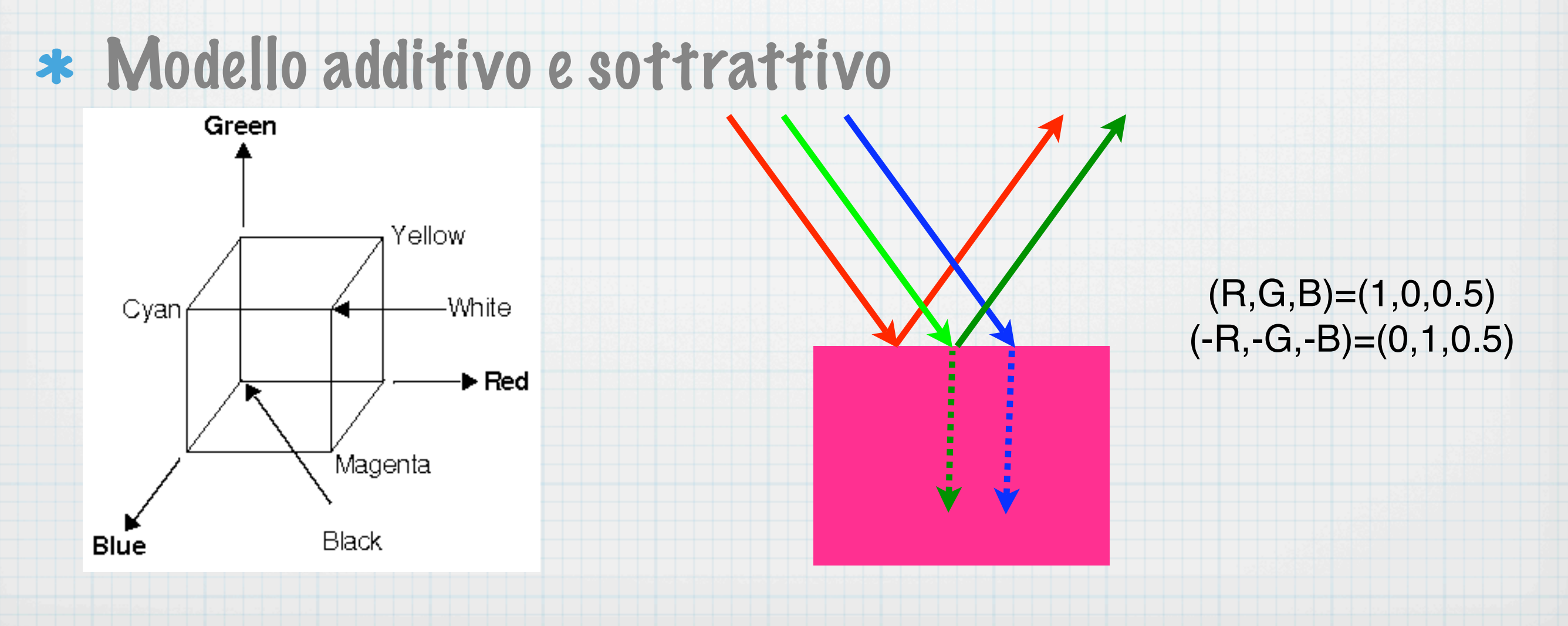

## Just a Color

1

CLASS RGBcolor (r:: isinto:<0,1>; g:: isinto:<0,1>; b:: isinto:<0,1>)  $\vert = \langle r, q, b \rangle;$ RED; Plasm Object of Class rgbcolor and Value < 1, 0, 0 > RED.r;

# Color Cube

DEF COLOR (pol::isPol; col::isRGBColor) = pol WITH <'RGBcolor', col.this>;

DEF R\_CUBE=CUBOID:<1,1,1> COLOR RED; R\_CUBE; PolComplex < 3 , 3 > \$ < < 'RGBcolor' , < 1 , 0 , 0 > > >

## Luce e Materiali

Emissione elettromagnetica (dip. temperatura)

- Quando incide su un materiale può essere assorbita, diffusa, riflessa, ...
- Ogni raggio di luce conta
- Necessaria un' approssimazione: Ambient, Diffuse, Specular and Emmissive Color

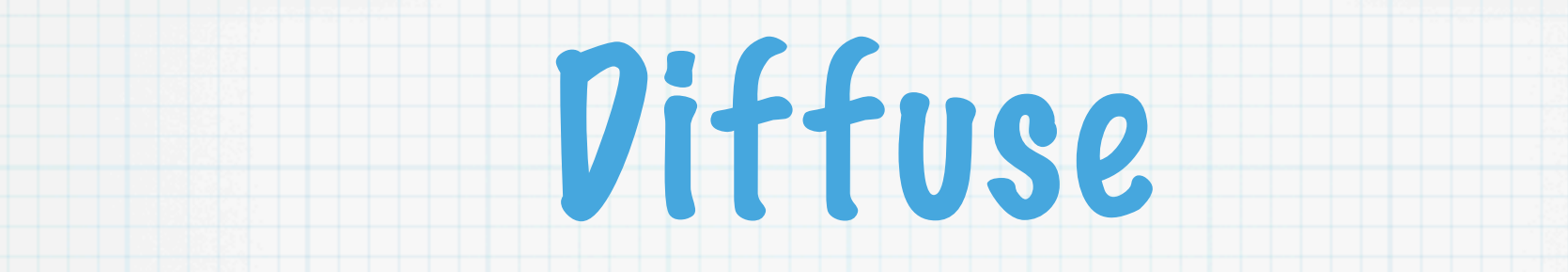

Luce:

#### Superfice:

Colore Diffusione:

Code = Ikida = Ikida = Ikida = Ikida = Ikida = Ikida = Ikida = Ikida = Ikida = Ikida = Ikida = Ikida = Ikida =<br>Tanzania = Ikida = Ikida = Ikida = Ikida = Ikida = Ikida = Ikida = Ikida = Ikida = Ikida = Ikida = Ikida = Iki

Normale:  $\hat{n}$ Fattore Diffusione:  $k_d$ Vettore:  $\vec{N} = k_d \hat{n}$ Direzione:  $\hat{l}$ Intensità (diffusione):  $L_d$ Vettore:  $\vec{L_d} = L_d \hat{l}$ Direzio ettore:  $\vec{L} = L$ 

#### ensità Diffusione: Intensità Diffusione:

Fattore Diffusione: k<sup>d</sup>

$$
I_d = \vec{L_d} \cdot \vec{N} = L_d k cos\alpha
$$

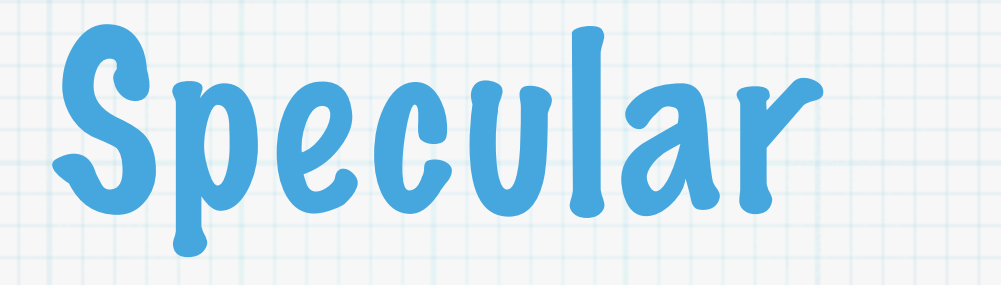

Luce:

Superfice:

Direzione:  $\hat{l}$ **Superior**<br>Superior

Intensità (speculare):  $L_s$ nensita (specur

Vettore: N. 1994<br>Vettore: N. 1994<br>Vettore: N. 1994

Osservatore: atore: which is a set of the specular state  $\mathcal{F}_{\mathcal{F}_{\mathcal{F}_{\mathcal{F}_{\mathcal{F}}}}}$ 

Direzione:  $\hat{v}$  $\begin{split} \textbf{if} \textbf{e} \textbf{z} \textbf{ion} \textbf{e:} \quad v_{\textit{eq}_{\textit{eq}_{$  Normale:  $\hat{n}$ Fattore Speculare:  $k_s$ Esponente speculare: s Vettore:  $\vec{N} = k_d \hat{n}$ 

Intensità Spuculare:

 $\mathcal{L}_{\mathcal{L}_{\mathcal{L}_{\mathcal{L}_{\mathcal{L}}}}}$ 

Intensità Speculare:

$$
I_s = L_s k_s ((\hat{l} + \hat{v}) \cdot \hat{n})^s
$$

#### Ambient & Emmissive Fattore ambiente: k<sup>a</sup> Ambiente G. Lu Superfice:

Intensità:

Luce:

Intensità (ambiente):  $L_a$   $\qquad \qquad$   $\qquad$   $\qquad$ 

Superfice:  $\mathbf{r}_\mathbf{c}$ : ke $\mathbf{r}_\mathbf{c}$ 

Fattore ambiente:  $k_a$ 

 $\begin{aligned} \textbf{Fattore\textit{emmissione:}} \ \ & k_e \end{aligned}$ 

Ambiente:  $I_a = L_a k_a$  $\textbf{Emissione:} \ \ I_e = k_e$  $\Lambda$  mbionto:

 $\blacksquare$ Totale Ambiente: Ia estado en la contrada de la contrada de la contrada de la contrada de Emissione: I<sup>e</sup> = k<sup>e</sup> Per ogni luce: Iluce = I<sup>a</sup> + I<sup>d</sup> + I<sup>s</sup>

 $\mathbf{P}$ Iluce = I<sup>a</sup> + I<sup>d</sup> + I<sup>s</sup> Per ogni luce:  $\Box$ cholor Globale:

$$
I_{luce} = I_a + I_d + I_s
$$

$$
I = I_e + I_a + \sum I_{luce}
$$

## VRML Material

#### CLASS BaseMaterial (

diffuse:: isRGBColor;

specular:: isRGBColor;

ambient:: isinto:<0,1>;

emissive:: isRGBColor;

shininess:: isinto:<0,1>;

```
 transparency::isinto:<0,1> )
```
< diffuse, specular, ambient, emissive, shininess, transparency >;

CLASS MyMaterial(color::isRGBcolor) ISA BaseMaterial =  $-$  <color,color, 0.3, BLACK, 0.4, 0>; DEF MY\_RED = MyMaterial:Red; MY\_RED; Plasm Object of Class mymaterial and Value ... MY\_RED.diffuse; Plasm Object of Class rgbcolor and Value < 1, 0, 0 >

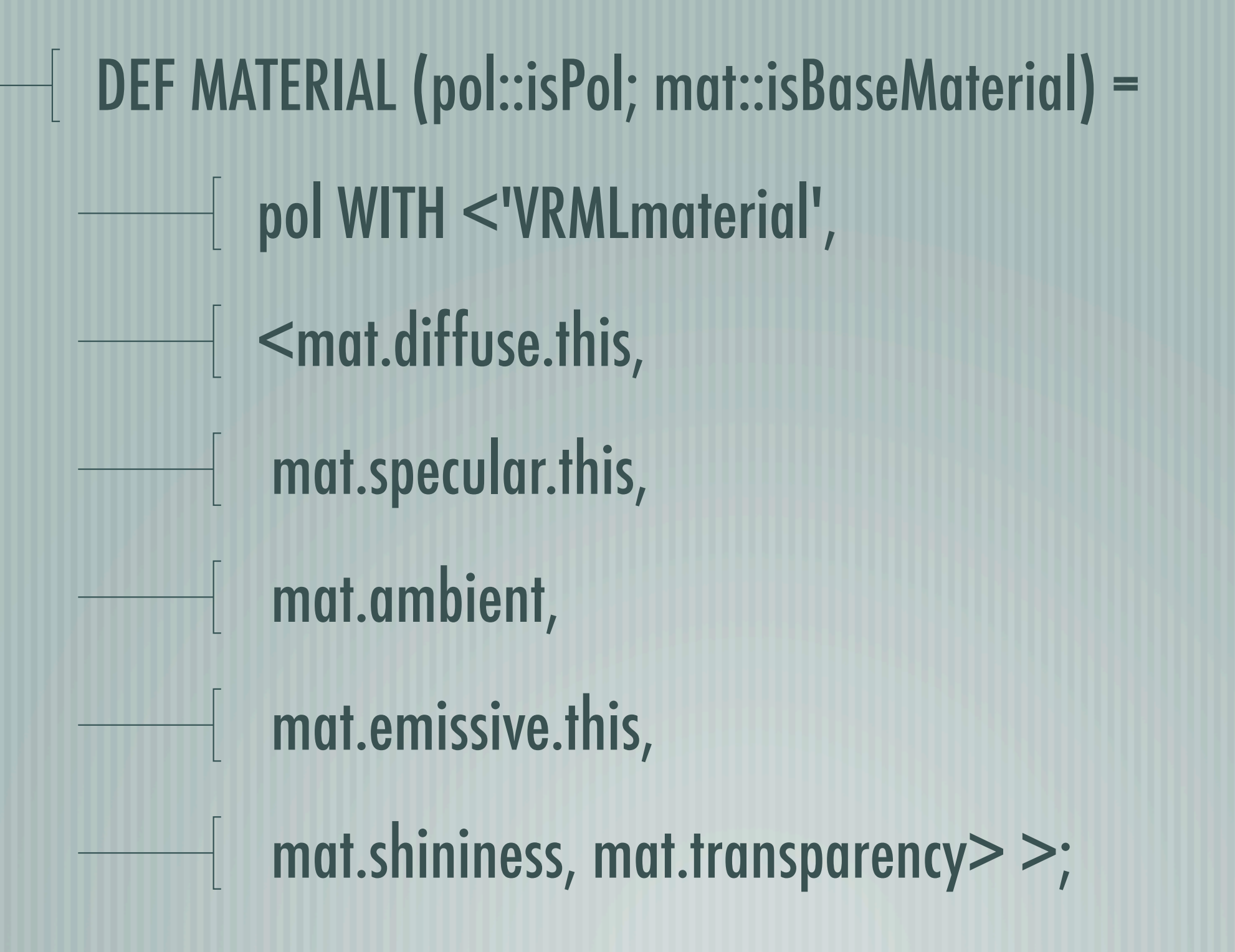

### DEF MR\_CUBE=CUBOID:<1,1,1> MATERIAL MY\_RED;

PolComplex <  $3, 3 > 5 <$  YRMLmaterial',  $<< 1, 0, 0$ > , < 1 , 0 , 0 > , 0.3 , < 0 , 0 , 0 > , 0.4 , 0.3 > > > CLASS SimpleMaterial(color::isRGBcolor) ISA BaseMaterial CLASS Transparentmaterial (color::isRGBColor; transparency::isinto:<0,1>) ISA BaseMaterial

## VRML Textures

#### CLASS FullTexture (

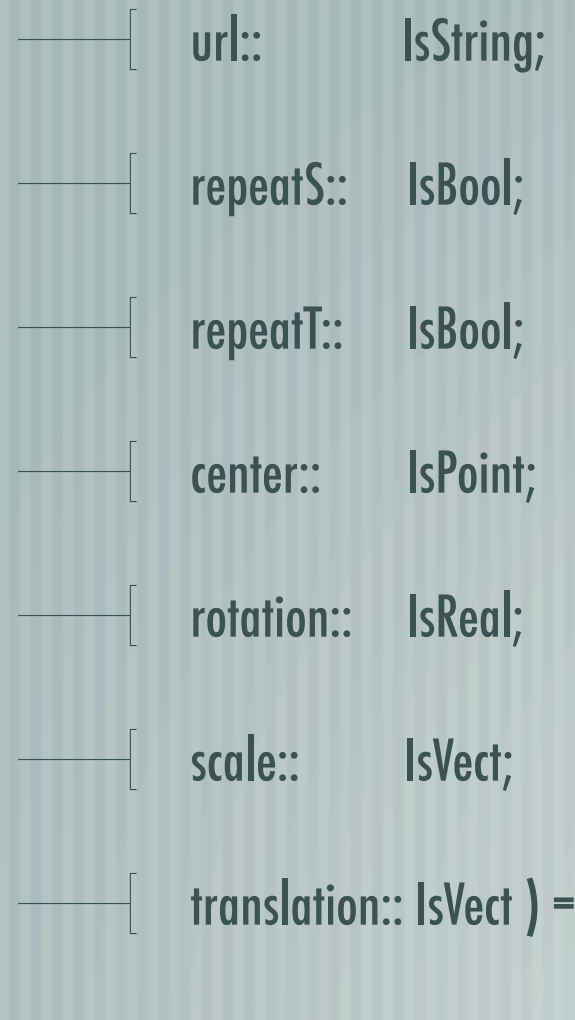

<url, repeatS, repeatT, center, rotation, scale, translation>;

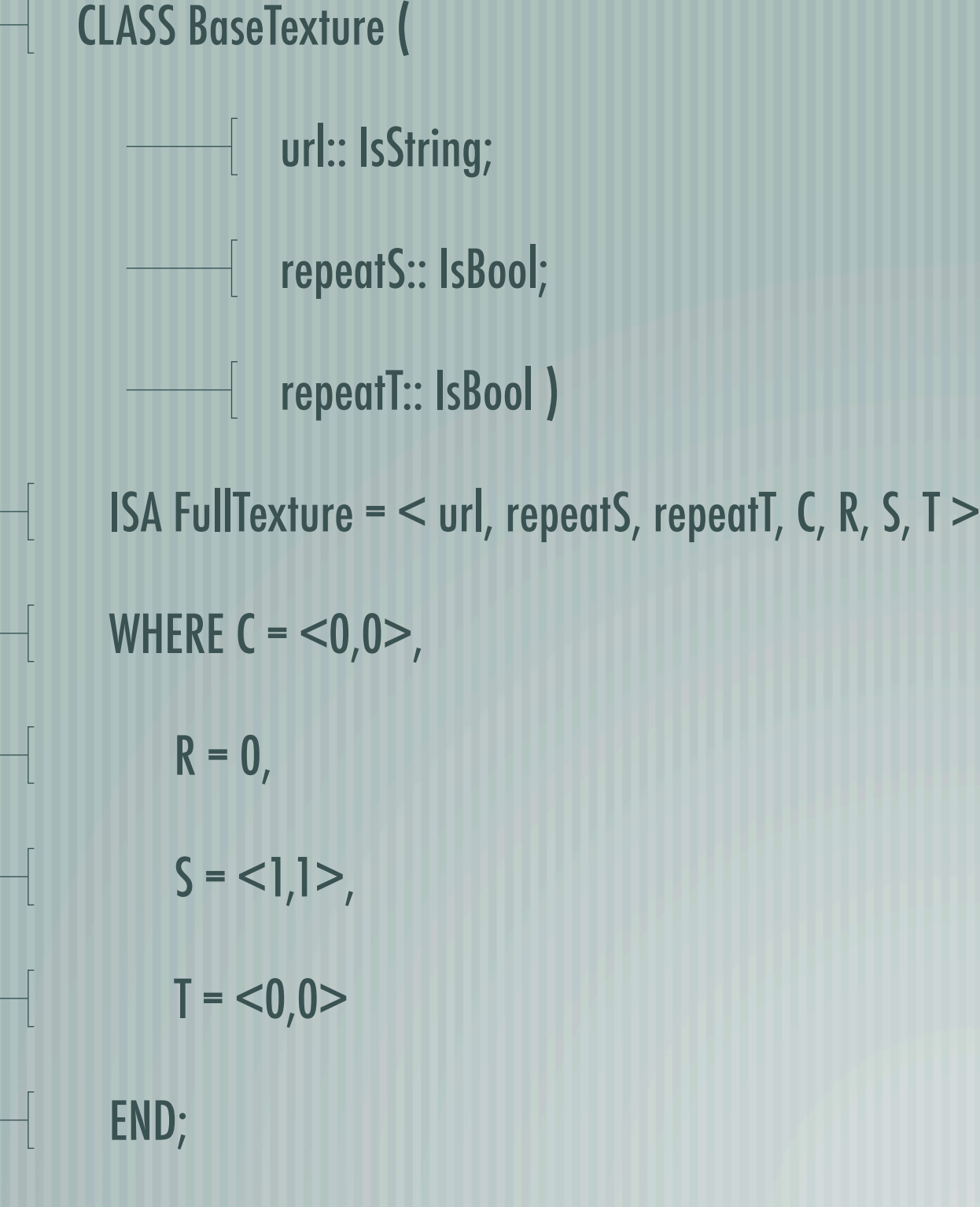

CLASS SimpleTexture ( url:: IsString )  $\vert$  ISA BaseTexture =  $\vert$  url, repeatS, repeatT  $\vert$  WHERE repeatS = FALSE, repeatT = FALSE END;

DEF TEXTURE (pol::isPol; tex::isFullTexture) = pol WITH <'VRMLtexture', < .... > >;

DEF APPEARANCE (pol::isPol; mat::isBaseMaterial; fulltex::isFullTexture) = pol MATERIAL mat TEXTURE fulltex;

## Geometria luce

### Position=(x,y,z,w)

- Coordinata omogenea w
- w=0: Luce Direzionale (all'infinito)
- w!=0: Luce puntiforme
- Posizione e direzione? Spotlight
- GL\_POSITION è un punto proprio (w!=0)
- GL\_SPOT\_DIRECTION è la direzione
- GL\_SPOT\_CUTOFF è l'angolo di apertura  $\sum_{i=1}^{n}$  is the integration of  $\sum_{i=1}^{n}$
- GL SPOT\_EXPONENT fattore attenuazione angolo Direzione spotlight (SPOT\_DIRECTION):  $\hat{l}$

Versore luce\_vertice:  $\hat{v} = \frac{V - PO\vec{S}ITION}{V - PO\vec{S}ITION}$  $|V - PO\vec{S}ITION|$ 

GLACIER GLACIER ATTENUATION ATTENUATION ATTENUATION ATTENUATION ATTENUATION ATTENUATION ATTENUATION ATTENUATION

Distanza vertice posizione luce: d

GL\_LINEAR\_ATTENUATION k<sup>l</sup>

- Esponente: e
- $S = (\hat{v} \cdot \hat{l})e^{i\hat{z}}$

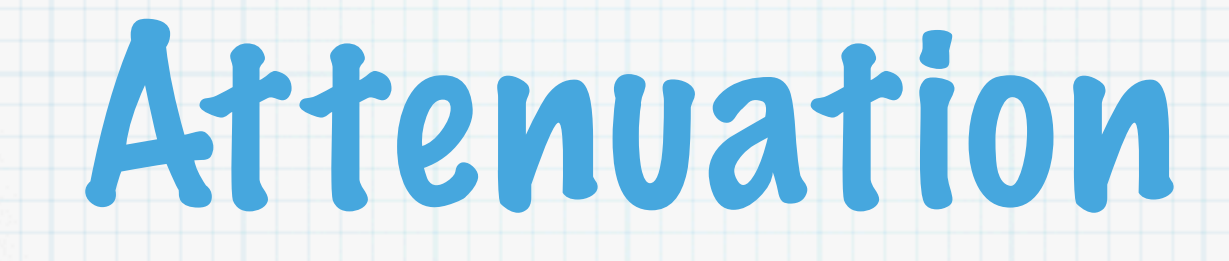

- La radiazione eletromagnetica si attenua proporzionalmente a 1/r2
- Esperienza comune ci indica che non è apparentemente vero:
	- Fonte non puntiforme
	- Correzione del cervello

#### Attenuazione Distanza vertice posizione luce:  $d$  $\mathbf{GL\_CONSTANT\_ATTENUATION}$   $k_c$  $\mathbf{GL\_LINEAR\_ATTENUATION}$   $k_l$  $\mathbf{GL\_QUADRATIC\_ATTENUATION}$   $k_q$  $A = \frac{1}{k_1 + k_2}$  $k_c+k_d+k_q$ ttomua zion Distanza vertice posizione luce GL\_CONSTANT\_ATTENUATIO  $A = \frac{1}{k_{1}+k_{2}+k_{3}}$

#### IGOIO COMPIESSIVO. LOCI, SPOTIIGNI, ATTEI Calcolo complessivo: Luci, Spotlight, attenuazione

 $I = I = I<sub>e</sub> + I<sub>a</sub> + \sum ASI<sub>luce</sub>$ 

$$
I = k_e + L_a k_a + \sum_{luce} \left( L_a k_a + L_d k_d (\hat{l} \cdot \hat{n}) + L_s k_s \left( (\hat{l} + \hat{v}) \cdot \hat{n} \right) \right) \frac{1}{k_c + k_d + k_q} (\hat{v} \cdot \hat{l})^e
$$

Tutor lightmaterial (2)

# VRML Lights

### CLASS GenericLight (

type:: isinto:<0,2>; % 0 = PointLight, 1 = DirectionalLight, 2 = SpotLight % appearance:: isGenericLightAppearance; geometry:: isGenericLightGeometry ) = <type, appearance, geometry>;

### CLASS GenericLightAppearance (

color:: OR~[isRGBColor, isNull]; intensity:: OR~[isReal, isNull]; ambient:: OR~[isReal, isNull];  $\begin{bmatrix} \mathsf{ison} \colon & \mathsf{OR}^\sim[\mathsf{isBool}, \mathsf{isNull}] \end{bmatrix}$ **Example 21: Excelary, lambient, lison>** 

### WHERE

 lcolor = IF:<isNull, K:WHITE, ID>:color, **lintensity = IF:<isNull, K:1, ID>:intensity,**  lambient = IF:<isNull, K:0, ID>:ambient, lison = IF:<isNull, K:TRUE, ID>:ison example and END;

**CLASS GenericLightGeometry ( location:: OR~[isVect, isNull];** direction:: OR~[isVect, isNull]; attenuation:: OR~[isVect, isNull]; andius:: OR~[isReal, isNull]; beamWidth:: OR~[isReal, isNull];  $\begin{bmatrix} \text{cutOffAngle::} & \text{OR}^{\sim} \text{[isReal, isNull]} \end{bmatrix}$ <llocation, ldirection, lattenuation, lradius, lbeamWidth, lcutOffAngle>

### WHERE

 llocation = IF:<isNull, K:<0,0,0>, ID>:location, ldirection = IF:<isNull, K:<0,0,:1>, ID>:direction, lattenuation = IF:<isNull, K:<1,0,0>, ID>:attenuation, lradius = IF:<isNull, K:100, ID>:radius, lbeamWidth = IF:<isNull, K:(PI/2), ID>:beamWidth, lcutOffAngle = IF:<isNull, K:(PI/4), ID>:cutOffAngle

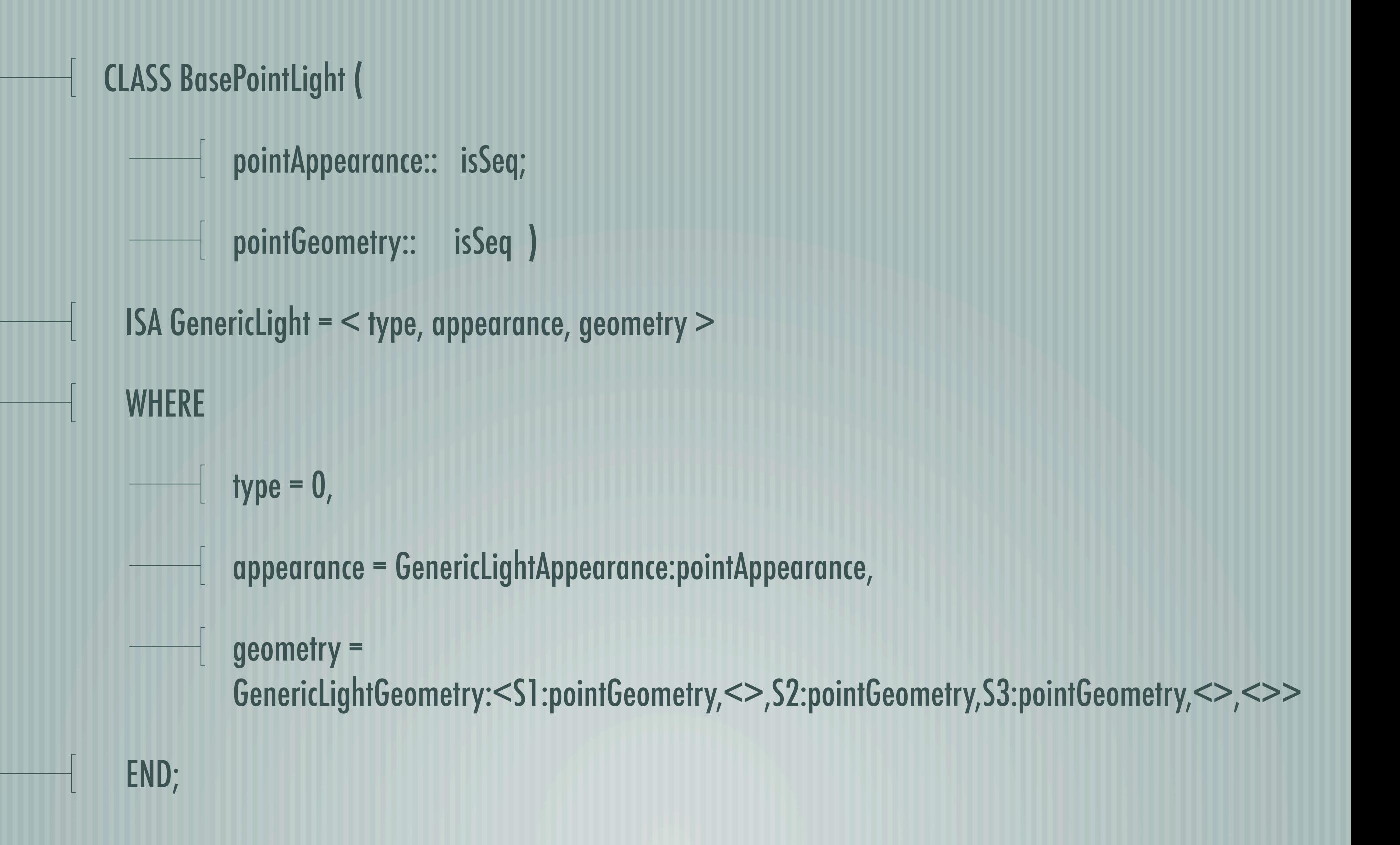

```
CLASS BaseDirLight (
        dirAppearance:: isSeq;
        dirGeometry:: isSeq )
         ISA GenericLight = < type, appearance, geometry >
۳
            WHERE 
       \frac{1}{\sqrt{1-\frac{1}{\sqrt{1-\frac{1appearance = GenericLightAppearance:dirAppearance,
        geometry = GenericLightGeometry:<<>,S1:dirGeometry,<>,<>,<>><>>>
         END;
```

```
CLASS BaseSpotLight (
   spotAppearance:: isSeq;
   spotGeometry:: isSeq )
    ISA GenericLight = < type, appearance, geometry >
۳
     WHERE 
   \longrightarrow type = 2,
   appearance = GenericLightAppearance:spotAppearance,
   geometry = GenericLightGeometry:spotGeometry
    END;
```
DEF LIGHT (pol::ispol; light::isGenericLight) = (copy:pol) with <'VRMLlight', - <light.type,  $-$  <light.appearance.lcolor.this, light.appearance.lintensity, light.appearance.lambient, light.appearance.lison>, light.geometry.this>>;

## VRML Cameras

### CLASS BaseCamera (

**EXECUTE: OR~[isVect, isNull]; CONTINUS CONTINUS CONTINUS CONTINUS CONTINUS CONTINUS CONTINUS CONTINUS CONTINUS CONTINUS CONTINUS CONTINUS CONTINUS CONTINUS CONTINUS CONTINUS CONTINUS CONTINUS CONTINUS CONTINUES. FieldOfView:: OR~[isReal, isNull];** description:: isString ) =

<cposition, corientation, cfieldOfView, description>

### WHERE

 $\begin{array}{c} \begin{array}{c} \begin{array}{c} \end{array} \\ \begin{array}{c} \end{array} \end{array} \end{array}$ 

cposition = IF:<isNull, K:<0,0,10>, ID>:position, corientation = IF:<isNull, K:<0,0,1,0>, ID>:orientation, cfieldOfView = IF:<isNull, K:(PI/4), ID>:fieldOfView example and END;

CLASS SimpleCamera ( and the position:: OR [isVect, isNull]; and description:: isString ) ISA BaseCamera = <position, <>, <>, description>; DEF CAMERA (pol::ispol; camera::isBaseCamera) = (copy:pol) with <'VRMLcamera', camera.this>;